## МИНИСТЕРСТВО ОБРАЗОВАНИЯ И НАУКИ АСТРАХАНСКОЙ ОБЛАСТИ Государственное бюджетное образовательное учреждение Астраханской области высшего образования «Астраханский государственный архитектурно - строительный университет» (ГБОУ АО ВО АГАСУ) *ПРОФЕССИОНАЛЬНОЕ УЧИЛИЩЕ АГАСУ ПУ АГАСУ*

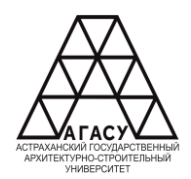

## **РАБОЧАЯ ПРОГРАММА УЧЕБНОЙ ДИСЦИПЛИНЫ**

**ОПЦ.04 Информационные технологии в профессиональной деятельности**

*(индекс, название дисциплины)* среднего профессионального образования

**08.02.09 Монтаж, наладка и эксплуатация электрооборудования промышленных и гражданских зданий**

*(код и наименование специальности)*

Квалификация техник (согласно ФГОС)

ОДОБРЕНО методической комиссией общепрофессиональных дисциплин Протокол № *&* от *«//)> CjL* 2024 г. Председатель методической миссии  $C_{\ell}$ С. Г. Морозова/ « LO» 02 2024 г.

РЕКОМЕНДОВАНО Методическим советом ПУ АГАСУ Протокол № *JL* от

*« №* 2024 г

УТВЕРЖДЕНО И. о. Директора **ILY AFACY** I A /Е.Ю. Ибатуллина/

«20» *02* 2024 г.

Составители: преподаватель  $\bigcirc$  /  $\mathcal{U}\ell\mathcal{V}$  / А.П.Луконина /

Рабочая программа ОПЦ.04 «Информационные технологии в профессиональной деятельности» разработана на основе ФЕОС СПО по специальности 08.02.09 Монтаж, наладка и эксплуатация электрооборудования промышленных и гражданских зданий учебного плана 2024 г.н с учетом примерной основной образовательной программы среднего общего образования.

Согласовано:

Старший методист ПУ АГАСУ Педагог- библиотекарь Заместитель директора по УПР Заместитель директора по УР

подпись одпись подпись You подпись

/ А.В.Калюжина / / Е.В.Андрейченко / / Р.Г.Муляминова / / А.В.Калюжина /

Рецензент:

Инженер 1 категории диспетчерской Службы филиала ПАО «Россели Юг» «Астрахань энерго» /С.К.Абухов/

подпись

Принято УМО СПО: Начальник УМО СПО  $\sqrt{M}$  /А.П.Гельван/

подпись

## **СОДЕРЖАНИЕ**

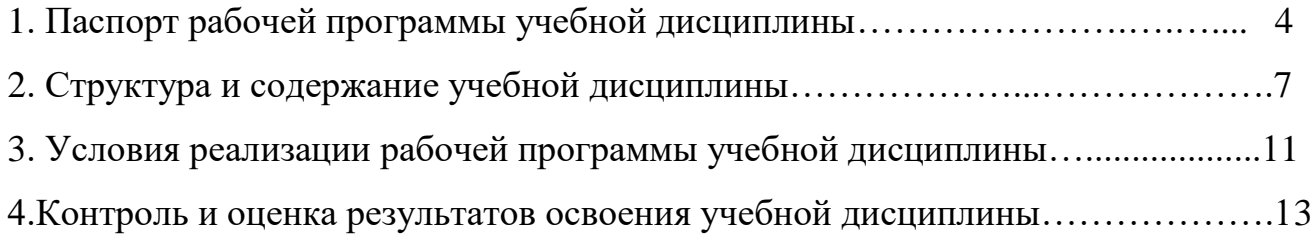

# **1. ПАСПОРТ РАБОЧЕЙ ПРОГРАММЫ УЧЕБНОЙ ДИСЦИПЛИНЫ ОПЦ.04 ИНФОРМАЦИОННЫЕ ТЕХНОЛОГИИ В ПРОФЕССИОНАЛЬНОЙ ДЕЯТЕЛЬНОСТИ**

#### **1.1. Область применения рабочей программы**

Рабочая программа учебной дисциплины «Информационные технологии в профессиональной деятельности» является частью основной профессиональной образовательной программы в соответствии с ФГОС по специальности 08.02.09 Монтаж, наладка и эксплуатация электрооборудования промышленных и гражданских зданий.

Рабочая программа может быть реализована с применением электронного обучения, дистанционных образовательных технологий в предусмотренных законодательством формах обучения или при их сочетании, при проведении учебных занятий, практик, текущего контроля успеваемости, промежуточной аттестации обучающихся.

Реализация учебной дисциплины предусматривает проведение практических работ в форме практической подготовке обучающихся.

Практическая подготовка при реализации учебной дисциплины организуется путем проведения практических занятий, предусматривающих участие обучающихся в выполнении отдельных элементов работ, связанных с будущей профессиональной деятельностью, а также демонстрацию практических навыков, выполнение, моделирование обучающимися определенных видов работ для решения практических задач, связанных с будущей профессиональной деятельностью в условиях, приближенных к реальным производственным.

**1.2. Место учебной дисциплины в структуре основной профессиональной образовательной программы**

Дисциплина входит в профессиональный цикл и является общепрофессиональной дисциплиной.

**1.3. Цели и задачи учебной дисциплины–требования к результатам освоения учебной дисциплины**

В результате освоения учебной дисциплины обучающийся должен **уметь:**

- пользоваться пакетами специализированных программ для проектирования, расчета и выбора оптимальных параметров систем электроснабжения;

- выполнять расчеты электрических нагрузок;

- выполнять проектную документацию с учетом персонального компьютера.

В результате освоения учебной дисциплины обучающийся должен **знать:**

- пакеты специализированных программ для расчета и проектирования систем электроснабжения;

- о технических решениях по применению микропроцессорной и микроконтроллерной техники в электроэнергетике;

- о программировании микроконтроллеров.

В результате освоения учебной дисциплины обучающийся должен овладеть общими компетенциями (ОК):

ОК 01. Выбирать способы решения задач профессиональной деятельности применительно к различным контекстам;

ОК 02. Использовать современные средства поиска, анализа и интерпретации информации, и информационные технологии для выполнения задач профессиональной деятельности;

ОК 03. Планировать и реализовывать собственное профессиональное и личностное развитие, предпринимательскую деятельность в профессиональной сфере, использовать знания по правовой и финансовой грамотности в различных жизненных ситуациях;

ОК 04. Эффективно взаимодействовать и работать в коллективе и команде;

ОК 05. Осуществлять устную и письменную коммуникацию на государственном языке Российской Федерации с учетом особенностей

5

социального и культурного контекста;

ОК 06. Проявлять гражданско-патриотическую позицию, демонстрировать осознанное поведение на основе традиционных российских духовно-нравственных ценностей, в том числе с учетом гармонизации межнациональных и межрелигиозных отношений, применять стандарты антикоррупционного поведения;

ОК 07. Содействовать сохранению окружающей среды, ресурсосбережению, применять знания об изменении климата, принципы бережливого производства, эффективно действовать в чрезвычайных ситуациях;

ОК 08. Использовать средства физической культуры для сохранения и укрепления здоровья в процессе профессиональной деятельности и поддержания необходимого уровня физической подготовленности;

ОК 09. Пользоваться профессиональной документацией на государственном и иностранном языках.

**1.4. Количество часов на освоение рабочей программы учебной дисциплины**

Объем ОП 56 часа,

в том числе: теоретическое обучение 36 часов,

практические занятия 20 часа

### **2. СТРУКТУРА И СОДЕРЖАНИЕ УЧЕБНОЙ ДИСЦИПЛИНЫ**

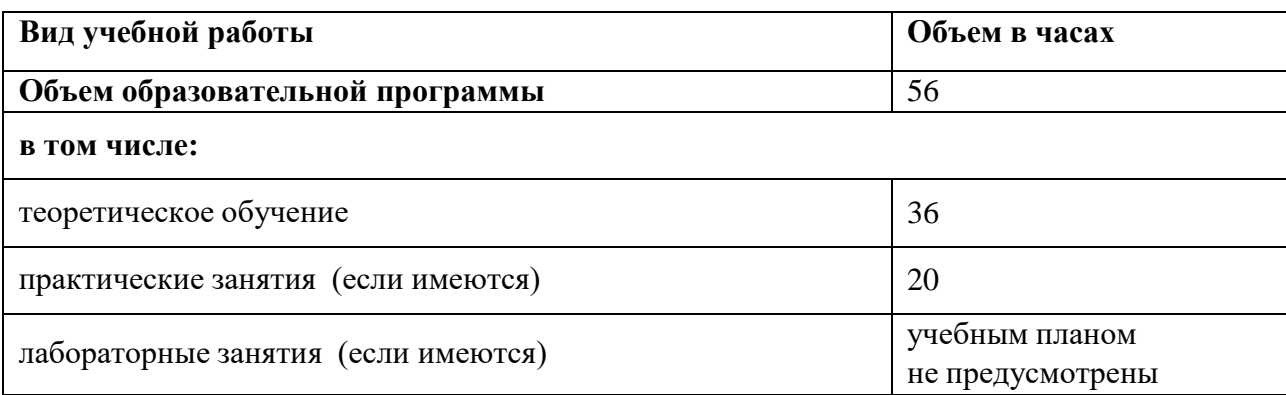

#### **2.1. Объем учебной дисциплины и виды учебной работы**

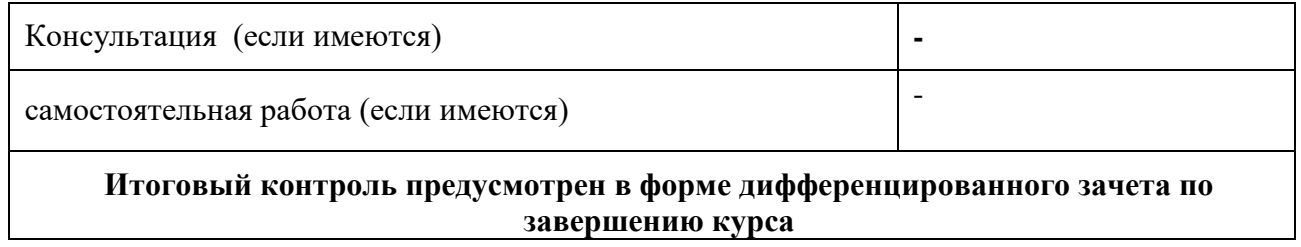

## **2.2. Тематический план и содержание учебной дисциплины ОПЦ.04 Информационные технологии в**

## **профессиональной деятельности**

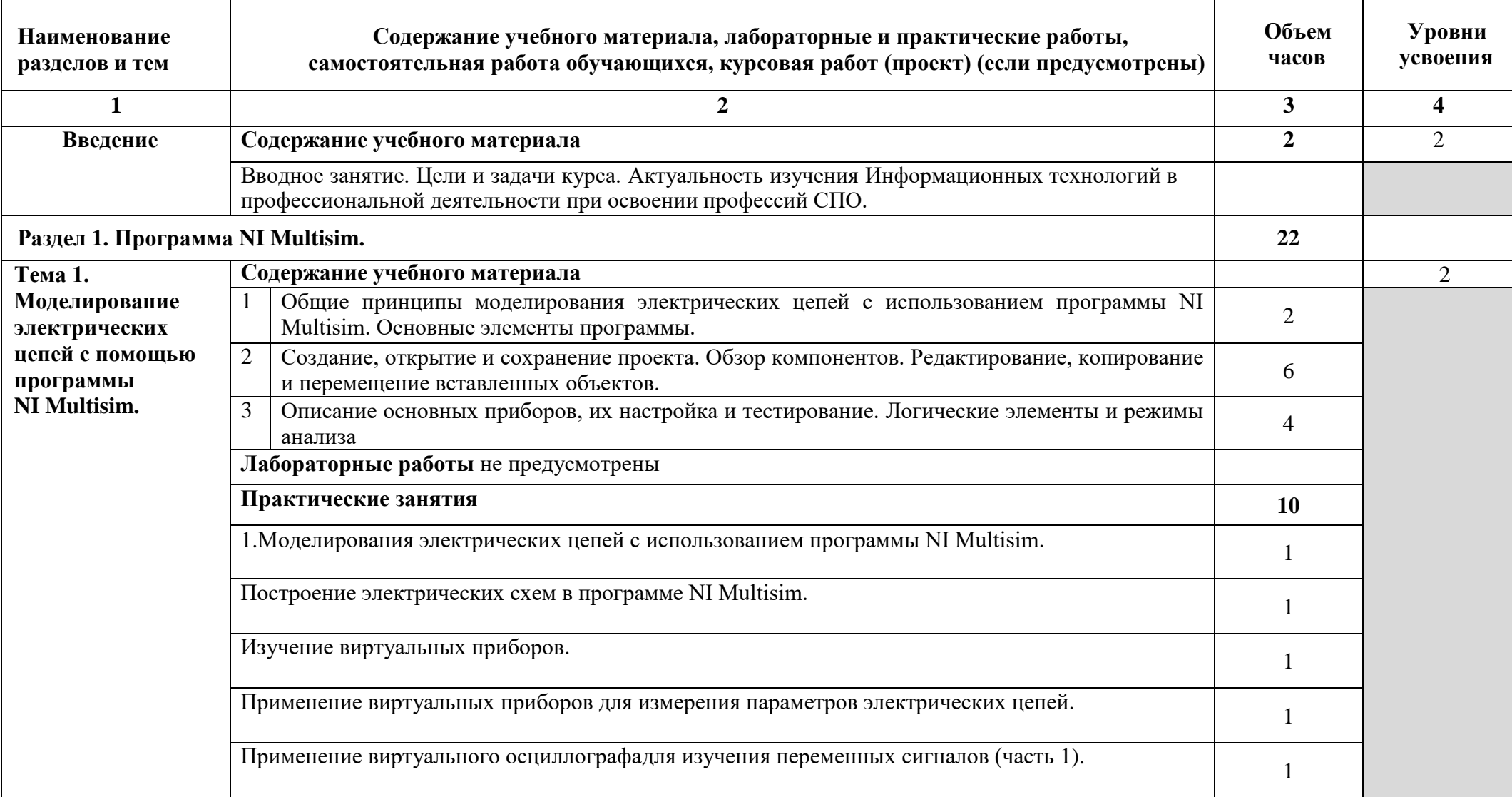

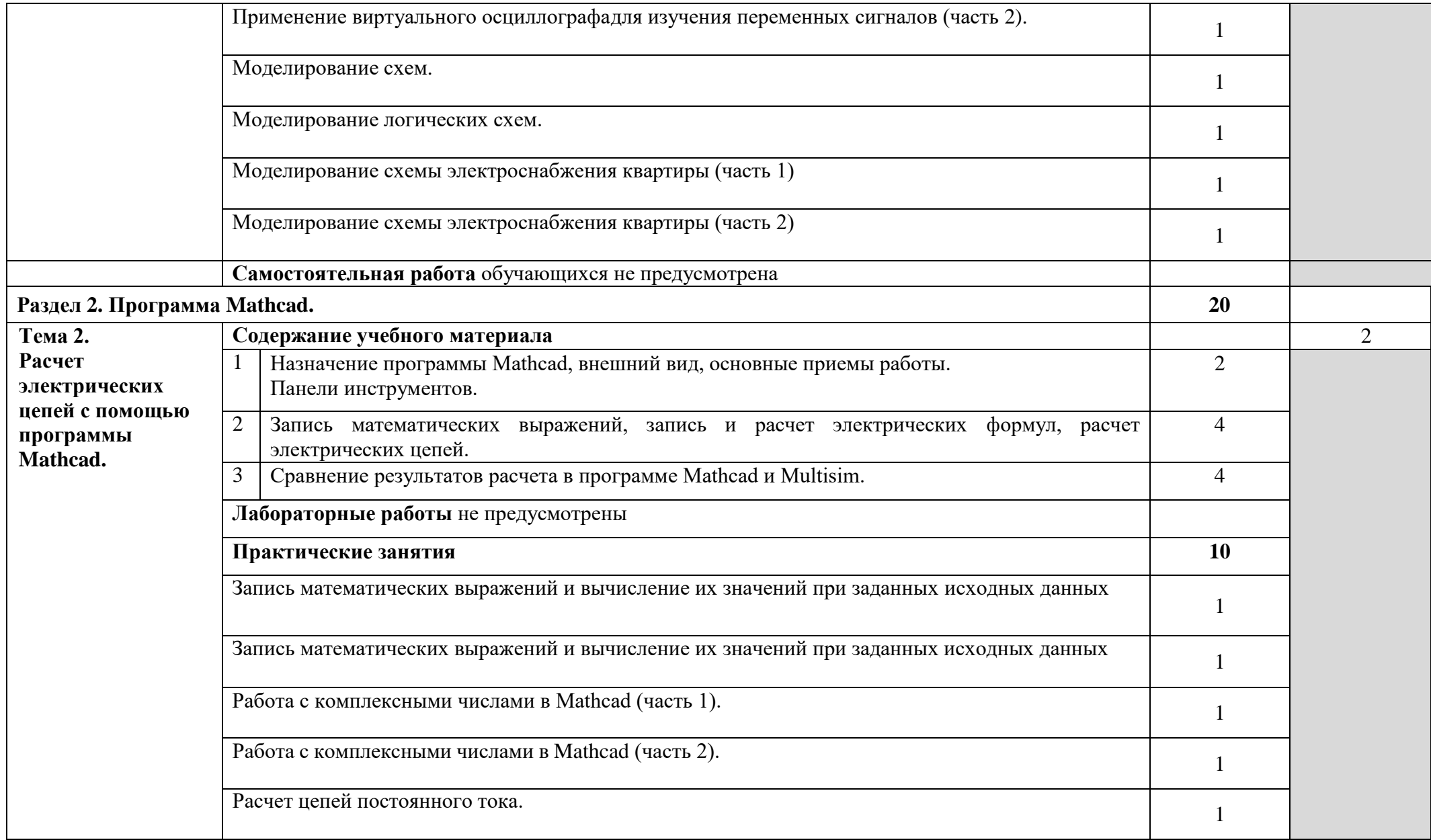

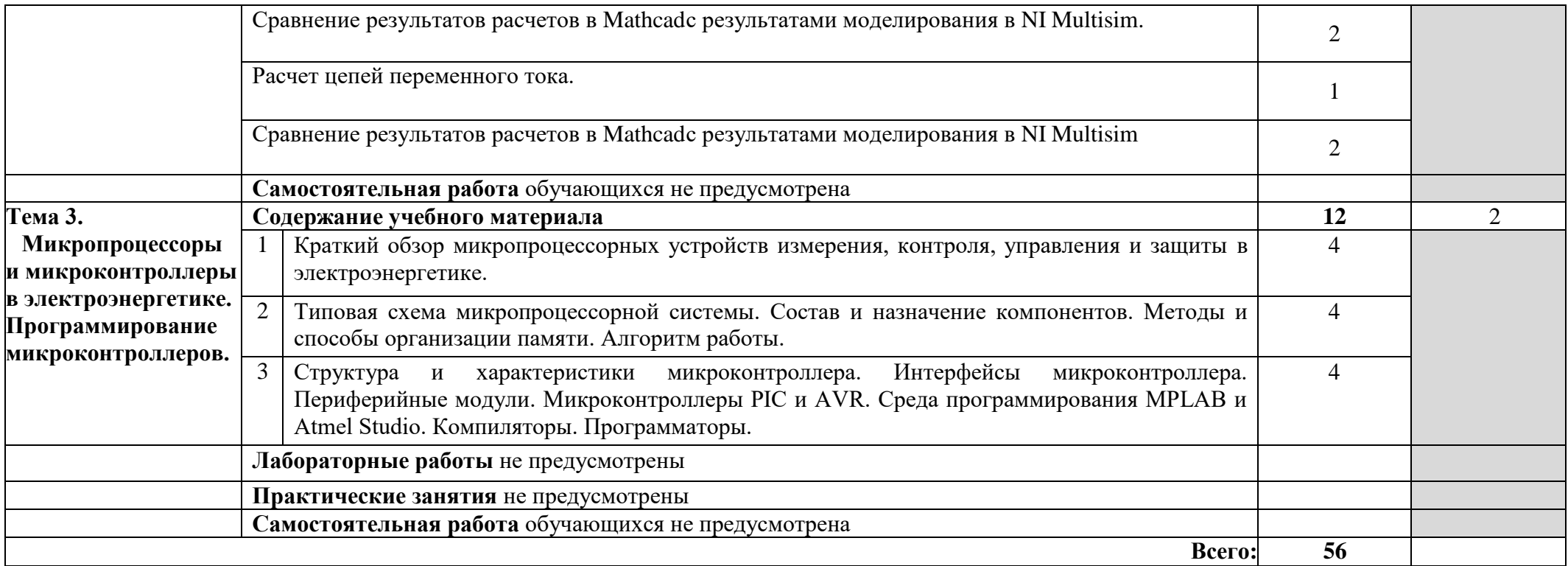

## **3. УСЛОВИЯ РЕАЛИЗАЦИИ УЧЕБНОЙ ДИСЦИПЛИНЫ**

## **3.1.Описание материально-технической базы, необходимой дляосуществления образовательного процесса**

Для освоения рабочей программы учебной дисциплины ОПЦ.04 Информационные технологии в профессиональной деятельности имеется учебный кабинет «Информационные технологии в профессиональной деятельности», оснащенный оборудованием:

- автоматизированные рабочие места обучающихся;
- автоматизированное рабочее место преподавателя;
- локальная сеть;
- подключение к сети Интернет;
- учебно-методический комплекс по дисциплине;

техническими средствами обучения:

- персональные компьютеры с лицензионным программным обеспечением;
- мультимедийный проектор;
- экран;
- принтер;
- аудиоколонки.

Реализация рабочей программы учебной дисциплины требует наличия учебного кабинета Информатики; учебная аудитория № 305 для проведения занятий всех видов, в том числе групповых и индивидуальных консультаций, текущего контроля и промежуточной аттестацию. 414042, г. Астрахань, ул. Магистральная, 18

Учебная доска

Рабочее место преподавателя

Комплект учебной мебели на 25 обучающихся

Компьютеры – 12 шт.

Доступ к информационно-телекоммуникационной сети «Интернет.

### **3.2. Информационное обеспечение обучения**

## **Перечень рекомендуемых учебных изданий, Интернет-ресурсов, дополнительной литературы.**

### **Основная литература**

1. Е.В. Михеева, О.И. Титова. Информационные технологии в профессиональной деятельности. Технические специальности: учебник для студ. учреждений сред. проф. образования — М.: Издательский центр «Академия»,  $2019. - 381$  c.

2. Михеева Е.В. Практикум по информационным технологиям в профессиональной деятельности: учебник. 14-е изд., стер -М.: Академия, 2020

3. Основы информационных технологий [Электронный ресурс] / С.В. Назаров [и др.]. — Электрон. текстовые данные. — М.: Интернет-Университет Информационных Технологий (ИНТУИТ), 2019.

4. Клочко И.А. Информационные технологии в профессиональной деятельности [Электронный ресурс] : учебное пособие / И.А. Клочко. — Электрон. текстовые данные. — Саратов: Вузовское образование, 2019. — 236 c. — 2227-8397. — Режим доступа: http://www.iprbookshop.ru/20424.html

#### **Дополнительные источники**

1. Основы информационных технологий [Электронный ресурс] / С.В. Назаров [и др.]. — Электрон. текстовые данные. — М.: Интернет-Университет Информационных Технологий (ИНТУИТ), 2019.

2. Клочко И.А. Информационные технологии в профессиональной деятельности [Электронный ресурс] : учебное пособие / И.А. Клочко. — Электрон. текстовые данные. — Саратов: Вузовское образование, 2020. — 236 c.  $-2227 - 8397.$ 

3. Любимов Э.В. Теория и практика проведения электротехнических расчетов в среде Mathcad и Multisim. – СПб.: Наука и техника, 2020 г.

#### **Интернет-ресурсы:**

1. Информационный портал. (Режим доступа): URL: <https://www.ptc.com/en/products/mathcad>– Официальный сайт Mathcad

12

2. Информационный портал. (Режим доступа): URL: <http://sine.ni.com/nips/cds/view/p/lang/ru/nid/201800> – Официальный сайт NI Multisim

3. Информационный портал. (Режим доступа): URL: [http://www.microchip.com](http://www.microchip.com/) – официальный сайт микроконтроллеров PIC и AVR. д) электронно-библиотечные системы:

https://academia-moscow.ru

# **4.КОНТРОЛЬ И ОЦЕНКА РЕЗУЛЬТАТОВ ОСВОЕНИЯ УЧЕБНОЙ ДИСЦИПЛИНЫ**

Контроль и оценка результатов освоения учебной дисциплины осуществляется преподавателем в процессе проведения лабораторных занятий, тестирования, а также выполнения обучающимися индивидуальных заданий.

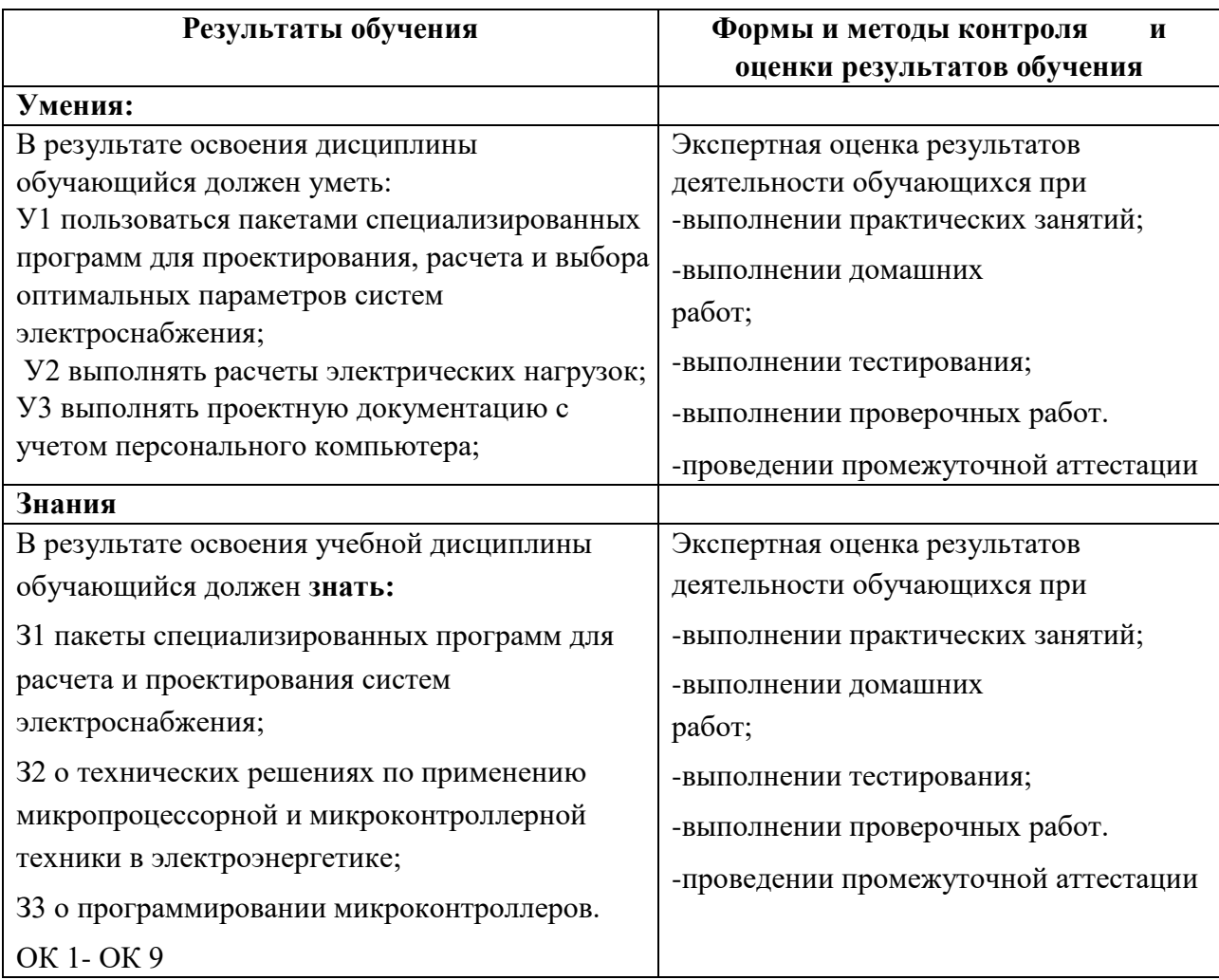

#### **РЕЦЕНЗИЯ**

#### на рабочую программу дисциплины «Информационные технологии в профессиональной деятельности», разработанную преподавателем ГБОУ АО ВО АГАСУ «ПРОФЕССИОНАЛЬНОЕ УЧИЛИЩЕ»

#### Лукониной А.П.

Рабочая программа дисциплины «Информационные технологии в профессиональной деятельности» предназначена для студентов ГБОУ АО ВО АГАСУ «ПРОФЕССИОНАЛЬНОЕ УЧИЛИЩЕ», соответствует требованиям Федерального государственного образовательного стандарта среднего профессионального образования по специальности 08.02.09 Монтаж, наладка и эксплуатация электрооборудования промышленных и гражданских зданий.

Последовательность изучения учебного материала и распределение учебных часов по разделам (темам) соответствуют требованиям к уровню подготовки выпускников, изложенных в стандарте по специальности. Все разделы в программе логически взаимосвязаны. Все необходимые темы присутствуют.

Представленная на рецензию рабочая программа содержит пояснительную записку, тематический план, содержание учебной дисциплины, основную и дополнительную учебную литературу, средства обучения.

В пояснительной записке дано краткое описание назначения дисциплины, связь с другими дисциплинами учебного плана, требования к знаниям и умениям, которыми должен овладеть студент в результате изучения данной дисциплины. В тематическом плане весь материал разбит на разделы и темы с указанием конкретного количества часов для теоретических и практических занятий, прослеживается последовательность изучения учебного материала, учитываются межпредметные связи.

Лля закрепления теоретических знаний и приобретения практических навыков и умений в программу дисциплины включено проведение практических занятий. Рекомендуемая литература соответствует тематике дисциплины.

Содержание программы ориентировано на подготовку обучающихся к освоению профессиональных модулей основной образовательной программы по специальности 08.02.09 Монтаж, наладка и эксплуатация электрооборудования промышленных и гражданских зданий

Считаю, что представленная рабочая программа является актуальной, соответствует современным требованиям и может быть рекомендована для использования при изучении лисниплины «Информационные технологии в профессиональной деятельности» для студентов специальности 08.02.09 Монтаж, наладка и эксплуатация электрооборудования промышленных и гражданских зданий. Рабочая программа может быть использована в дополнительном профессиональном образовании (в программах повышения квалификации и переподготовки).

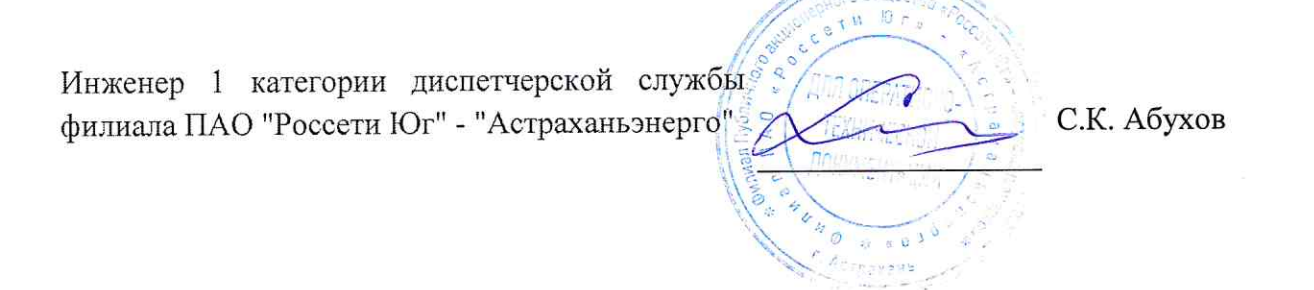